<span id="page-0-0"></span>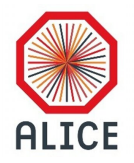

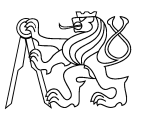

## Luminosity calculation tool Miniworkshop difrakce a UPC 2019

Roman Lavička

Sep 26, 2019, Děčín

This workshop has been supported by the grant grant SVK30/19/F4.

メロメ メ御き メミメ メミメ  $2Q$ 准

#### Content

#### **1** [Theory](#page-2-0)

- [Alice trigger system](#page-3-0)
- **[Luminosity](#page-12-0)**
- **[Implementation](#page-13-0)**
- 2 [Output](#page-17-0)
	- **[Trending Luminosity](#page-18-0)**

■ [So what?](#page-20-0)

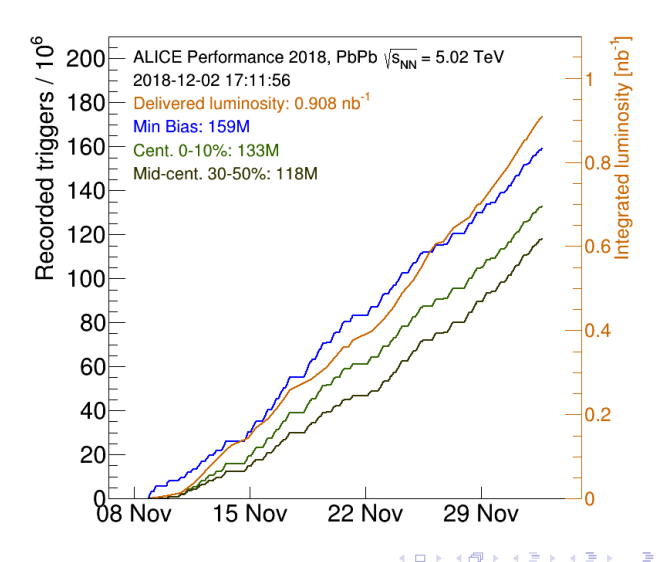

# <span id="page-2-0"></span>Theory

**Roman Lavička** Diečín 2019 Děčín 2019 Sep 26, 2019, Děčín 3/22

 $299$ 

メロトメ 御 トメ 君 トメ 君 トッ 君

### <span id="page-3-0"></span>Trigger system

- **triggering detectors**
- trigger inputs
- CTP (Central Trigger Processor)
- trigger decisions
	- 4 levels of decisions
	- $\blacksquare$  LM, L0, L1 and L2
	- depend on the speed of propagation of the signal to CTP
- readout detectors

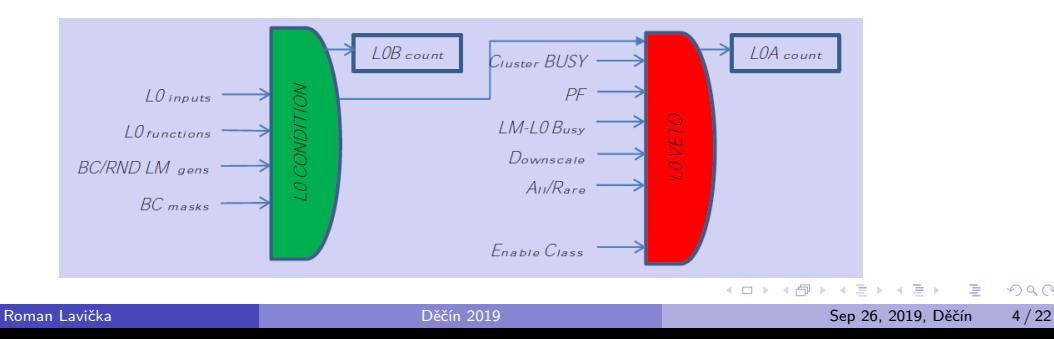

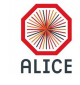

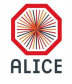

- Groups trigger and readout detectors.
- Max 6 per run.

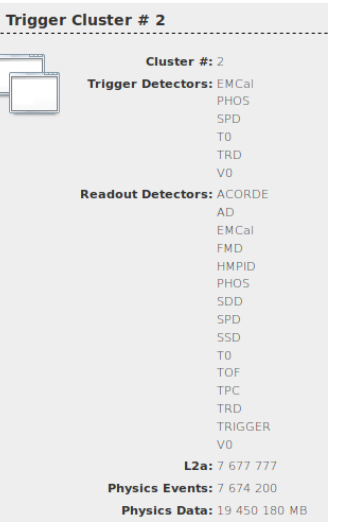

4 ロ ▶ 4 伊

 $\rightarrow$   $\equiv$ 

 $\rightarrow$  $\prec$ 

Ξ **Roman Lavička** Diečín 2019 Děčín 2019 Sep 26, 2019, Děčín 5 / 22

É

#### Classes

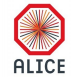

Groups several trigger info (including trigger inputs).

Max 100 per run.

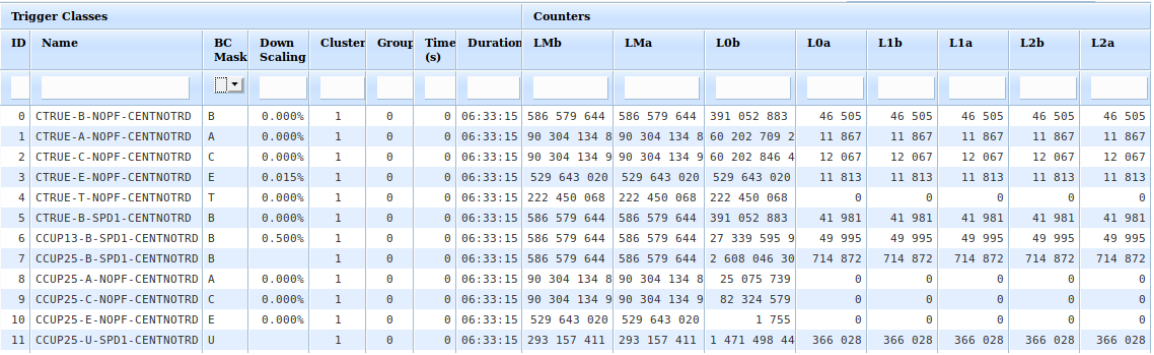

**K ロ ▶ K 御 ▶ K 舌**  $\mathbf{A} \rightarrow \mathbf{B}$ 一番  $299$  Class naming

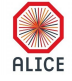

#### CCUP8-B-NOPF-CENTNOTRD

**Roman Lavička** Diečín 2019 Děčín 2019 Sep 26, 2019, Děčín 2019 Sep 26, 2019, Děčín 7/22

造

イロト イ部 トイヨ トイヨト

### Class naming - identification

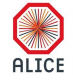

#### CCUP8-B-NOPF-CENTNOTRD

- Some shortcut, which can give a hint about the purpose of this class.
- Usually starts with  $C$  means class...
- Here, CUP is an abbreviation for Central Ultra-Peripheral.
- Number at the end specifies it (timeline ordered).
	- **(i.e. 8** is designed for trigger on  $J/\psi$  in central barrel firstly used in 2015 PbPb...)
- $\blacksquare$  Other UPC important class MUP  $=$  Muon Ultra-Peripheral.

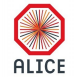

#### CCUP8-B-NOPF-CENTNOTRD

- Tells about type of beam crossing.
- B-mask stands for Beam-Beam collision.
- $\blacksquare$  i.e. A-mask is a Beam-Gas collision with beam from A-direction.
- Others: C, E, T, U...

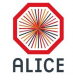

#### CCUP8-B-NOPF-CENTNOTRD

- Tells about protection on other bunch crossings.
- $\blacksquare$  NOPF no past/future protection.
- Example from 2018 PbPb SPD2:
	- Protection of SPD on 6 previous bunch crossing.
	- Due to high collision rate.

 $\Omega$ 

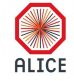

#### CCUP8-B-NOPF-CENTNOTRD

- Tells about the cluster of detectors used.
- CENT means central barrel
- Others: ALL, FAST, MUON...
- Usually with addition NOTRD, meaning TRD is NOT necessary.
	- **TRD** quite often crashed and excluding it from trigger matrix helped to improve data taking)

#### Class example

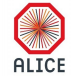

#### $\blacksquare$  CCUP8  $\equiv$  !0VBA & !0VBC & !0UBA & !0UBC & 0STP & 0OMU

- !0VBX veto on V0 detector (A or C side)
- **10UBX** veto on AD detector (A or C side)
- 0STP back-to-back event according to SPD topology
- 0OMU back-to-back event according to TOF topology

UPC trigger class definitions at UPC Twiki.

<span id="page-12-0"></span>Luminosity

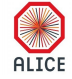

 $\blacksquare$  In theory:

$$
=\frac{R}{\sigma}\tag{1}
$$

**K ロ ▶ K 倒 ▶** 

In the ALICE (real) world:

$$
L_{Class} = L_{Seen} \cdot LT_{Class} \tag{2}
$$

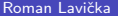

 $\mathcal{L}$ 

 $\mathbf{A} \rightarrow \mathbf{B}$ **Děčín 2019** Sep 26, 2019, Děčín 13 / 22

重

 $\rightarrow$ 

#### <span id="page-13-0"></span>Reference class

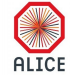

$$
L_{Class} = L_{Seen} \cdot LT_{Class} \tag{3}
$$

$$
L_{Seen} = \frac{L_{REF}^B}{\sigma_{REF}} F(\mu_{REF})
$$
\n(4)

- $\blacksquare$  You do not know the cross section (CS) of (most of) your class.
- You compare trigger counts (B)efore veto of your class to trigger counts (B)efore veto of some class with known CS (i.e. C0TVX in pp system).
- You known this CS (firstly) from MC estimates and later from Van der Meer scan.
- You also have to apply a correction on pileup  $F(\mu_{RFF})$ .
- NOTE 1: Trending.root files are set to  $\mu{\rm b}^{-1}$
- NOTE 2: You should also correct on background not implemented in trending.root.

#### Pile-up correction

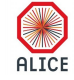

(6)

(7)

$$
L_{Seen} = \frac{L_{REF}^{B}}{\sigma_{REF}} F(\mu_{REF})
$$
(5)  

$$
F(\mu_{REF}) = \frac{\mu_{REF}}{1 - exp(-\mu_{REF})}
$$
(6)  

$$
\mu_{REF} = -\log\left(1 - \frac{L_{REF}^{B}}{\text{total bunch crossings}}\right)
$$
(7)

 $\mu_{RFF}$  is an average number of collisions per bunch crossing.

- From the Poisson distribution.
- Number of triggers in a bunch crossing (hits in T0A or T0C).

$$
P(AC > 0) = 1 - P(0) = 1 - e^{-\mu}
$$
 (8)

 $\leftarrow$ 

目

## Class lifetime (LT)

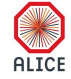

$$
L_{Class} = L_{Seen} \cdot L \overline{T}_{Class}
$$
(9)  

$$
LT_{Class} = \frac{L_{Class}^A}{L_{Class}^B}
$$
(10)

- Ratio of triggers  $(A)$ fter the CTP veto and  $(B)$ efore.
- Not precise for all classes!!!
- i.e. in UPC triggers  $L_{Class}^B$  suffers from afterpulse and late-activity effects.
- In theory, all triggers from the same cluster should have the same  $LT$ .
- Therefore, you look for a non-affected class from the same cluster and use its LT instead.

## Downscaling factor (DS)

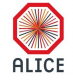

(11)

- Sometimes, classes are downscaled (due to i.e. high trigger rate...).
- Does not play a role, when your class LT is correct.
- When you use a LT of other class, you have to take into account possible different DS.

$$
LT_{Class} = LT_{Cluster} \frac{DS(Class)}{DS(Cluster)}
$$

# <span id="page-17-0"></span>Output

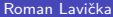

イロト イ部 トイヨ トイヨト

一重

#### <span id="page-18-0"></span>Some nice figures I

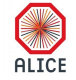

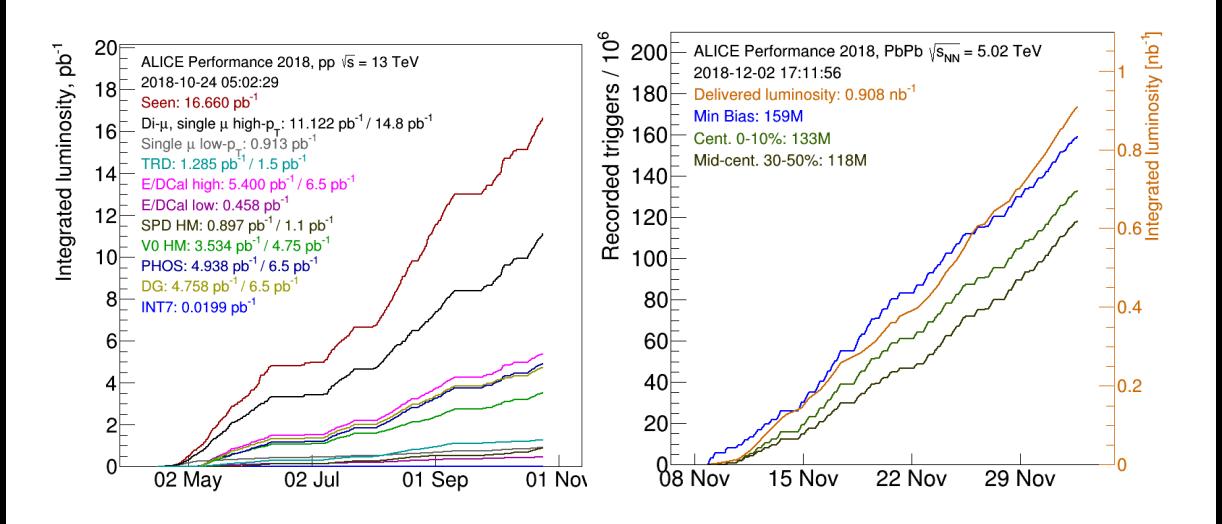

**Roman Lavička** Diensis van die versies van die Děčín 2019 Sep 2019 Sep 26, 2019, Děčín 19 / 22

э

 $299$ 

医毛囊 医牙骨

( □ ) ( d)

 $\rightarrow$ 

#### Some nice figures II

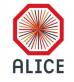

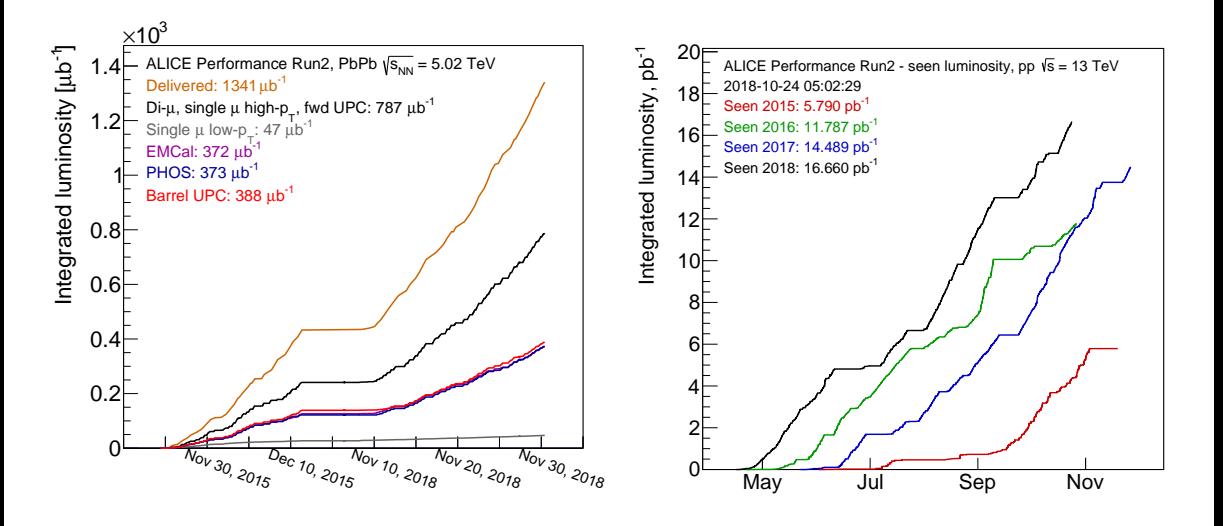

**Roman Lavička** Diversion v Diversion v Diversion v Děčín 2019 Sep 26, 2019, Děčín 20/22

造

 $299$ 

K ロ ⊁ K 御 ⊁ K 君 ⊁ K 君 ⊁

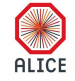

- <span id="page-20-0"></span>Everything taken from OCDB files stored at alice-ocdb.cern.ch
- For codes, go to AliPhysics/PWGPP/EVS/ on GitHub.
- **Notally 2018** Validated luminosity figures are in ALICE figure repository.
- All trending.root files, which contain calculated luminosity for every trigger class in every run, are in aliqaevseos.web.cern.ch/aliqaevseos/data/
- **This was periodically updated during data takings and you could see, how we are doing.**
- You can find some custom macros and many figures there as well.

#### How I can take advantage of this? I

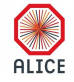

If you want to easily calculated lumi for your analysis, do this steps:

- Download the trending.root
- **The luminosity of your analysed sample is usually smaller than the maximum available (Error** during reconstruction, offline cuts...), so you can not simply take the luminosity from the file.
- Get N seen events of your trigger from the tree, you want to analyse.
- Get I2a info from trending root file and get N events of your trigger.
- Make ratio of these for each run you want to analyse.
- Take luminosity of your trigger for each run.
- Scale it with the ratio.
- Add any other corrections you think are necessary.
- $\blacksquare$  In case of troubles, you can try to ask me.

 $QQ$ 

## BACK UP

イロト イ部 トイヨ トイヨト

 $2990$ 

造